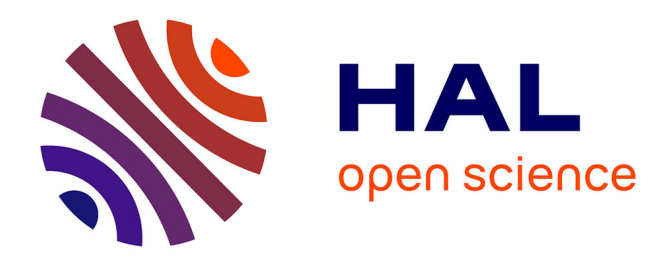

# **Stéréo-DIC globale appliquée à l'identification des paramètres d'une loi de comportement**

Guillaume Colantonio, Eduard Marenić, Jean-Charles Passieux

#### **To cite this version:**

Guillaume Colantonio, Eduard Marenić, Jean-Charles Passieux. Stéréo-DIC globale appliquée à l'identification des paramètres d'une loi de comportement. 24e Congrès Français de Mécanique (CFM), 2019, Brest, France. hal-03132565

# **HAL Id: hal-03132565 <https://hal.science/hal-03132565>**

Submitted on 18 Dec 2023

**HAL** is a multi-disciplinary open access archive for the deposit and dissemination of scientific research documents, whether they are published or not. The documents may come from teaching and research institutions in France or abroad, or from public or private research centers.

L'archive ouverte pluridisciplinaire **HAL**, est destinée au dépôt et à la diffusion de documents scientifiques de niveau recherche, publiés ou non, émanant des établissements d'enseignement et de recherche français ou étrangers, des laboratoires publics ou privés.

# Stéréo-DIC globale appliquée à l'identification des paramètres d'une loi de comportement

## G. COLANTONIOª, E. MARENIĆª, J. C. PASSIEUXª

a. Institut Clément Ader (ICA), Université de Toulouse, CNRS - INSA - ISAE - Mines Albi - UPS, Toulouse

 $\{$  guillaume.colantonio; marenic; passieux  $\{$  @insa-toulouse.fr

# Résumé :

*La récente mise au point d'un formalisme global de stéréo-corrélation, basée sur un maillage éléments finis permet de réaliser une mesure cinématique en 3D directement dans le repère physique. Un avantage de cette méthode est l'expression de la mesure dans le même support de discrétisation que la simulation, ce qui permet de simplifier les dialogues entre l'essai et les simulations. Cette caractéristique peut-être mise à profit par un algorithme de type « FEMU » afin d'identifier les paramètres d'une loi de comportement mécanique. Cette méthode « FEMU » est appliquée à l'identification d'une loi élasto-plastique d'une éprouvette trouée en acier. Ces résultats sont comparés à ceux issus d'une identification à partir de corrélation en 2D.*

## Abstract :

*The recent development of a global stereo digital image correlation formalism, based on a finite element mesh, allows to measure a 3D-kinematic field directly in the world coordinate system. A benefit of this method is that the experimental measurement is expressed in the same discretization support as the simulation. Then dialogue between tests and simulations is simplified. "FEMU"-like algorithm can be used for the identification of the parameters of a constitutive law. This "FEMU" approach is applied to the identification of the elastoplastic law of an open-hole steel plate. The results are compared to those obtained from 2D-DIC.*

## Mots clefs : Identification ; DIC ; Stéréo-vision ; Éléments Finis ; FEMU.

## 1 Introduction

Pour concevoir une structure, l'ingénieur doit s'assurer que son produit résistera aux chargements et perturbations auxquels il sera confronté. Ainsi le dimensionnement de la structure s'appuie entre-autre sur des essais virtuels. Les simulations sont régies par des conditions aux limites et les lois de comportement mécanique des matériaux utilisés. Ces dernières étant le plus souvent pilotées par un certain nombre de paramètres de comportement. La caractérisation expérimentale des paramètres, à partir d'essais mécaniques, est alors nécessaire pour prédire le comportement du materiau.

Dans ce contexte, on constate que l'utilisation de la corrélation d'images numériques (*CIN*, ou *DIC* en anglais) est de plus en plus répandue en mécanique expérimentale. Celle-ci permet en effet de mesurer des champs de déplacement denses, champs qui eux-même permettent de caractériser plusieurs paramètres à partir d'un unique essai. Parmi les différentes méthodes de CIN, celles basées sur l'utilisation d'un maillage éléments finis permettent notamment d'exprimer le champ cinématique expérimental dans le même support de discrétisation que celui du champ simulé. Puisque les procédures d'identification de paramètres impliquent un dialogue entre les essais et la simulation, celui-ci est grandement simplifié [2].

Avec l'objectif de caractériser plusieurs paramètres en même temps, dans des conditions toujours plus proches des conditions réelles, les expérimentations mises en places sont de plus en plus complexes. Celles-ci peuvent par exemple faire intervenir des géométries et des cinématiques en trois dimensions. La récente mise au point d'un formalisme global de stéréo-corrélation d'images numériques, basé sur les éléments finis [9], permet justement de réaliser une mesure de déplacement en 3D, directement dans le repère physique.

Dans la suite les méthodes de corrélation et d'identification seront présentées, puis l'identification des paramètres d'une loi élasto-plastique pour une éprouvette en acier sera réalisée. Enfin les différences avec une identification plus classique basée sur de la corrélation en deux dimensions seront évoquées.

#### 2 Corrélation d'images numériques

La corrélation d'images numériques (*CIN*) est une méthode optique de mesure de champs de déplacement largement utilisée dans le domaine de l'étude des matériaux et des structures [10]. Il s'agit de comparer deux images d'un même essai dans des configurations de chargement différentes. Mathématiquement il s'agit de trouver le champ de déplacement permettant d'assurer la conservation du niveau de gris entre les deux images.

Introduisons P la fonction de projection de la caméra. À partir d'un point de l'espace, de coordonnées  $\underline{X} \in \mathbf{R}^3$ , cette fonction donne les coordonnées de ce point dans l'image vue par la caméra. On supposera dans cette partie que les paramètres de la projection sont connus.

Ainsi, un point à la position  $P(X)$  dans l'image initiale f sera à la position  $P(X + U(X))$  dans l'image déformée g, où U est le champ de déplacement. L'équation de conservation des niveaux de gris s'écrit  $[6]$ :

$$
f(\underline{P(X)}) = g(\underline{P(X + U(X))})
$$
\n(1)

Plusieurs méthodes de résolution existent, dans la suite c'est un formalisme « global » [4] basé sur les éléments finis qui sera développé.

Le problème 1 est réécrit au sens des moindres carrés, sous la forme suivante :

$$
\underline{u}^{\star} = \operatorname{Argmin}_{\underline{u}} \frac{1}{2} \int_{\Omega} \left( f(\underline{P}(\underline{X})) - g(\underline{P}(\underline{X} + \underline{U}(\underline{X}))) \right)^2 \underline{dX} \tag{2}
$$

La résolution numérique est réalisée avec un algorithme de Gauss-Newton [8]. À l'itération n, on recherche la correction du champ de déplacement telle que  $\underline{U}^{n+1}(\underline{X}) = \underline{U}^n(\underline{X}) + \underline{\delta U}$ . Cette correction

est exprimée dans l'espace des éléments finis avec  $\underline{\delta U}=\sum_i \underline{N_i}(\underline{X})\delta q_i,$  où  $\delta q_i$  sont les degrés de liberté et  $N_i$  les fonctions de forme. Le problème devient alors :

$$
\underline{H_{DIC}} \,\delta q = b_{DIC}^n \tag{3}
$$

avec :

$$
\begin{cases}\nH_{DIC_{i,j}} = \int_{\Omega} \underline{N_i}^T \underline{J_P^x}^T \nabla f \underline{J_P^x} \underline{N_j} dX \\
b_{DIC_i}^n = \int_{\Omega} \underline{N_i}^T \underline{J_P^x}^T \nabla f \left( f(\underline{P(X)}) - g(\underline{P(X+U^n(X)}) \right) dX\n\end{cases}
$$

et où  $J_P^x$  est la Jacobienne du projecteur par rapport à l'espace et  $\nabla f$  est le gradient de l'image.

#### 3 Stéréo-corrélation d'images numériques

La stéréo-corrélation d'images numériques (*SCIN*) permet, en s'appuyant sur l'exploitation d'un banc de plusieurs caméras, d'obtenir le champ de déplacement d'une surface dans les trois dimensions de l'espace. Dans cette partie, en considérant la caméra  $c$ , on notera la fonction de projection associée  $P_c$ et l'image vue par cette caméra  $f_c$ .

#### 3.1 Calibration du système de mesure

Avant que la corrélation temporelle ne soit possible, il est nécessaire de calibrer le banc de caméras, c'est-à-dire de déterminer les paramètres des fonctions de projection et corriger la forme du maillage.

En effet, pour réaliser la projection  $P_c$ , il faut préalablement connaître un certain nombre de paramètres *intrinsèques* à la caméra (la distance focale, la position du centre de l'image, ou encore les distorsions du système optique). Il faut également connaître les six paramètres *extrinsèques* (qui correspondent à la position et à l'orientation de la caméra - ou du banc de caméras - dans l'espace). Classiquement, les paramètres intrinsèques sont déterminés à partir des images d'une mire connue [5]. Nous les considérerons connus dans la suite. Une méthode de calibration des paramètres extrinsèques, basée sur un problème de minimisation des niveaux de gris de l'objet étudié vu par plusieurs caméras, sera utilisée [9].

Par ailleurs, il est possible que la forme réelle de l'éprouvette, dans les conditions de l'essai, ne soit pas parfaitement conforme à la géométrie issue de la conception assistée par ordinateur (*CAO*). En effet, des pré-contraintes, des défauts de fabrication, etc... peuvent avoir déformés l'éprouvette. Pour limiter cette différence, il est utile de mesurer la forme réelle, et corriger le maillage issu de la CAO avec cette mesure.

Dans le formalisme de corrélation globale en éléments finis, il s'agira :

- d'une part de corriger les paramètres extrinsèques des projecteurs;
- d'autre part de modifier la position  $X$  des nœuds du maillage.

Ces corrections chercheront à vérifier la conservation des niveaux de gris entre les images initiales de l'éprouvette prises par des caméras ayant des points de vue différents.

Le problème, pour deux caméras, est le suivant :

$$
\underline{p}^{\star}, \ \underline{X}^{\star} = \underset{\underline{p}, \ \underline{X}}{Argmin} \frac{1}{2} \int_{\Omega} \left( f_1 \left( \underline{P_1}(\underline{X}, \underline{\Pi_1 p}) \right) - f_2 \left( \underline{P_2}(\underline{X}, \underline{\Pi_2 p}) \right) \right)^2 \underline{dX} \tag{4}
$$

où,  $f_c$  est l'image initiale vue par la caméra  $c$ ,  $p$  le vecteur des paramètres extrinsèques de toutes les caméras en colonne,  $\Pi_c$  un opérateur canonique permettant de sélectionner les paramètres extrinsèques de la caméra c dans le vecteur p.

Ce problème est résolu avec un algorithme de point fixe, où alternativement  $\underline{X}$  puis  $p$  seront fixés pendant l'optimisation respectivement de  $p$  puis  $\underline{X}$ . Dans tous cas, la résolution numérique est réalisée avec un algorithme de Gauss-Newton. À l'itération n, on recherche  $p^{n+1}$  tel que  $p^{n+1} = p^n + \delta p$  ou  $\underline{X}^{n+1} = \underline{X}^n + \underline{\delta X}.$ 

Dans le formalisme des éléments finis, on exprime la correction  $\delta X$  comme étant  $\delta X = \sum_i \underline{N_i(X)} \delta q_i$ . Les corrections sur  $\delta p$  et  $\delta q$  vérifient :

$$
\begin{cases}\n\frac{H_{ext}}{I_{forme}}^n & \delta p = b_{ext}^n \\
\frac{H_{forme}}{I_{forme}}^n & \delta q = b_{forme}^n\n\end{cases}
$$
\n(5)

avec :

$$
\begin{cases}\n\frac{H_{ext}^{n}}{\underline{\phi_{ext}}} = \int_{\Omega} \left( \frac{\nabla f_{1}^{T} J_{P_{1}}^{p}}{\underline{\phi_{1}}} - \frac{\nabla f_{2}^{T} J_{P_{2}}^{p}}{\underline{\phi_{2}}} \right)^{T} \left( \frac{\nabla f_{1}^{T} J_{P_{1}}^{p}}{\underline{\phi_{1}}} - \frac{\nabla f_{2}^{T} J_{P_{2}}^{p}}{\underline{\phi_{2}}} \right) dX \\
\frac{b_{ext}^{n}}{H_{former_{i,j}}} = -\int_{\Omega} \left( \frac{\nabla f_{1}^{T} J_{P_{1}}^{p}}{\underline{\phi_{1}}} - \frac{\nabla f_{2}^{T} J_{P_{2}}^{p}}{\underline{\phi_{2}}} \right)^{T} \left( f_{1} \left( \underline{P_{1}} (\underline{X}, \underline{\Pi_{1} p}^{n}) \right) - f_{2} \left( \underline{P_{2}} (\underline{X}, \underline{\Pi_{2} p}^{n}) \right) \right) dX \\
H_{former_{i,j}}^{n} = \int_{\Omega} \underline{N_{i}}^{T} \left( \frac{\nabla f_{1}^{T} J_{P_{1}}^{x}}{\underline{\phi_{1}}} - \frac{\nabla f_{2}^{T} J_{P_{2}}^{x}}{\underline{\phi_{2}}} \right)^{T} \left( \frac{\nabla f_{1}^{T} J_{P_{1}}^{x}}{\underline{\phi_{1}}} - \frac{\nabla f_{2}^{T} J_{P_{2}}^{x}}{\underline{\phi_{2}}} \right) \underline{N_{j}} dX \\
b_{former_{i,j}}^{n} = -\int_{\Omega} \underline{N_{i}}^{T} \left( \frac{\nabla f_{1}^{T} J_{P_{1}}^{x}}{\underline{\phi_{1}}} - \frac{\nabla f_{2}^{T} J_{P_{2}}^{x}}{\underline{\phi_{2}}} \right)^{T} \left( f_{1} \left( \underline{P_{1}} (\underline{X}^{n}, \underline{\Pi_{1} p}) \right) - f_{2} \left( \underline{P_{2}} (\underline{X}^{n}, \underline{\Pi_{2} p}) \right) \right) dX \\
\end{cases}
$$

et où  $\nabla f_c$  est le gradient de l'image  $c, J_P^p$  $\frac{p}{P_c}$  est la Jacobienne du projecteur  $P_c$  par rapport aux paramètres extrinsèques de la caméra  $c$  et  $J_{P_c}^x$  est la Jacobienne du projecteur  $P_c$  par rapport à l'espace.

Il peut être intéressant de noter que, puisque les caméras ont des angles de vue différents, des reflets de lumières sur l'éprouvette peuvent entraîner une variation locale du niveau de gris pour une seule des caméras et non pour les autres. Ainsi la conservation des niveaux de gris n'est localement plus vérifiée. Pour y remédier, on proposera une correction du niveau de gris en valeur moyenne et en écart-type élément par élément.

La figure 1 présente un exemple de forme mesurée sur une éprouvette théoriquement plane, elle est comparable à la forme mesurée par le logiciel commercial *VIC-3D* et représentée figure 2. Les déplacements mesurés sont amplifiés 30 fois sur les figures. Une torsion d'environ 2˚de l'éprouvette est visible. Il est également à noter que les nœuds sur bords sont mal corrigés, cela est du à la mauvaise détection de ceux-ci. Une meilleure régularisation de la forme mesurée est envisageable pour obtenir des bords plus nets.

#### 3.2 Mesure d'un déplacement 3D

Lorsque toutes les caméras sont calibrées et que la forme est corrigée, il est possible de mesurer le déplacement par stéréo-corrélation d'images numériques. En notant  $f_c$  l'image de l'objet dans sa configuration initiale obtenue par la caméra  $c$ , et  $g_c$  l'image par la même caméra de l'objet soumis à un

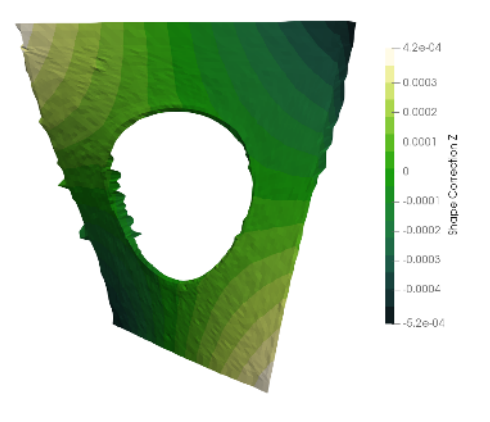

FIGURE 1 – Mesure de forme EF dans la direction normale à la plaque. Déplacements amplifiés 30 fois.

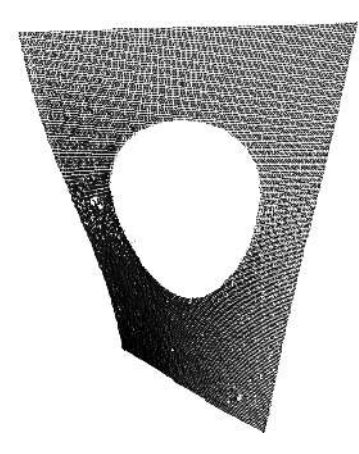

FIGURE 2 – Mesure de forme réalisée avec le logiciel VIC-3D. Déplacements amplifiés 30 fois.

chargement, l'optimum du déplacement  $U^*$  vérifie :

$$
\underline{U}^{\star} = \operatorname{Argmin}_{\underline{U}} \frac{1}{2} \sum_{c} \int_{\Omega} \left( f_c(\underline{P_c}(\underline{X})) - g_c(\underline{P_c}(\underline{X} + \underline{U}(\underline{X}))) \right)^2 \underline{dX} \tag{6}
$$

La résolution numérique est similaire à celle réalisée section 2. Ainsi, à l'itération  $n$ , la correction du champ de déplacement telle que  $\underline{U}^{n+1} = \underline{U}^n + \underline{\delta U}$  est recherchée dans l'espace des éléments finis sous la forme  $\underline{\delta U} = \sum_i \underline{N}_i(\underline{X}) \delta q_i$ . Le problème devient alors :

$$
\underline{H_{SDIC}}\,\delta q = b_{SDIC} \tag{7}
$$

avec :

$$
\begin{cases}\n\frac{H_{SDIC}}{b_{SDIC}} = \sum_{c} \frac{H_{DIC}^c}{b_{DIC}} \\
\frac{b_{SDIC}}{b_{SDIC}} = \sum_{c} \frac{b_{DIC}^{c,n}}{b_{DIC}}\n\end{cases}
$$

où  $H_{DIC}^c$  et  $b_{DIC}^{c,n}$  sont définis dans l'équation 3 et appliqués à la caméra c.

# 4 Identification des paramètres d'une loi de comportement : Méthode « FEMU »

À partir de la mesure du champ cinématique, il existe plusieurs méthodes permettant d'identifier les paramètres de la loi de comportement du matériau [1]. Seule l'une d'entre elles sera évoquée dans la suite : la méthode « FEMU ».

Finite Element Model Updating (« *FEMU* ») est un problème de minimisation non-linéaire permettant d'identifier les paramètres d'un modèle de comportement donné à partir d'un champ cinématique mesuré. L'idée est, en disposant du champ cinématique éléments finis 2D (ou 3D) mesuré par CIN (ou par SCIN) et d'une loi de comportement, de faire varier les paramètres de cette loi dans une simulation, jusqu'à minimiser la différence entre le champ simulé et le champ mesuré [3]. Ces champs étant ici exprimés dans le même maillage éléments finis, cette opération consiste simplement à les comparer, degré de liberté par degré de liberté. La figure 3 présente une schématisation de l'algorithme « *FEMU* ».

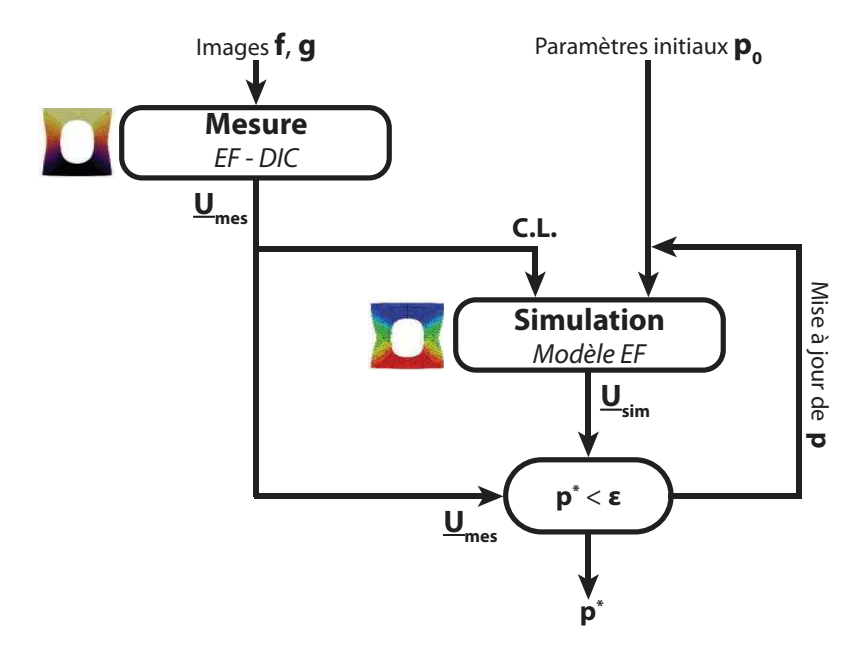

FIGURE 3 – Schématisation de l'algorithme de FEMU.

Dans le cas d'une loi de comportement pilotée par les paramètres p, le problème se présente sous la forme suivante :

$$
\underline{p}^* = \operatorname{Argmin}_{\underline{p}} \frac{1}{2} \left( \alpha_u \left\| \underline{U_{mes}} - \underline{U_{sim}}(\underline{p}) \right\|_{H_{(S)DIC}}^2 + \alpha_F \left\| \underline{F_{mes}} - \underline{F_{sim}}(\underline{p}) \right\|^2 \right) \tag{8}
$$

où  $U_{mes}$  est le champ de déplacement mesuré par corrélation,  $U_{sim}(p)$  le champ simulé pour le jeu de paramètres p,  $F_{mes}$  l'effort mesuré et  $F_{sim}(p)$  l'effort simulé.  $\alpha_u$  et  $\alpha_F$  sont des coefficients de pondération permettant d'équilibrer les contributions au regard des incertitudes de mesure de chacune des grandeurs [7].

La résolution à partir d'un algorithme de Gauss-Newton donne  $p^{n+1} = p^n + \delta p$ . L'incrément  $\delta p$  des paramètres vérifie alors :

$$
\underline{H_{femu}^n} \,\underline{\delta p} = \underline{b_{femu}^n} \tag{9}
$$

avec :

$$
\begin{cases}\n\frac{H_{femu}^{n}}{g} = \alpha_{u} \frac{J_{U_{sim}}^{n}}{L_{Sim}} \frac{H_{(S)DIC}}{L_{sim}} \frac{J_{U_{sim}}^{n}}{L_{sim}} + \alpha_{F} \frac{J_{F_{sim}}^{n}}{L_{sim}} \frac{J_{F_{sim}}^{n}}{L_{sim}} \\
\frac{J_{femu}^{n}}{g} = \alpha_{u} \frac{J_{U_{sim}}^{n}}{L_{sim}} \frac{H_{(S)DIC}}{L_{sim}} \frac{(U_{mes} - U_{sim}(p))}{L_{sim}} + \alpha_{F} \frac{J_{F_{sim}}^{n}}{L_{sim}} \frac{T}{L_{sim}} \frac{(F_{mes} - F_{sim}(p))}{L_{sim}}\n\end{cases}
$$

où  $J_{U_{sim}}^n$  (respectivement  $J_{F_{sim}}^n$ ) est la jacobienne du déplacement (respectivement de l'effort) simulé à l'itération  $n$  par rapport aux paramètres de la loi de comportement, et où  $H$  est la Hessienne de corrélation 2D ou stéréo en fonction du cas traité.

### 5 Application au cas de l'identification d'une loi élasto-plastique

Une campagne d'essai de traction, instrumentée en stéréo-corrélation d'images numériques, a été menée sur une éprouvette plate, trouée en son centre, faite d'acier inoxydable austénitique *316L* (figure 4). L'identification des paramètres d'une loi de comportement élasto-plastique sera proposée à partir de la méthode « FEMU » présentée succinctement section 4.

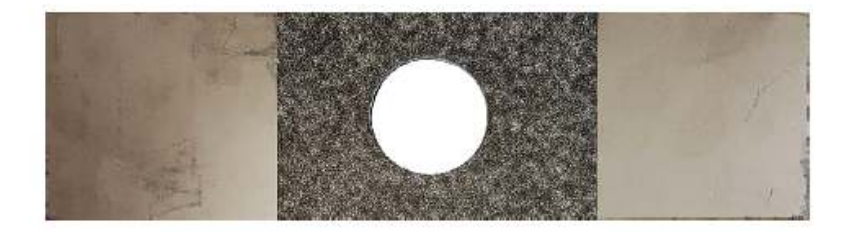

FIGURE 4 – Éprouvette en acier inoxydable 316L et son mouchetis.

Le matériau utilisé a un comportement élasto-plastique. Pour le régime élastique, les paramètres sont le module de Young E et le coefficient de Poisson ν. Pour le régime plastique, une loi d'écrouissage linéaire par morceaux est choisie; les paramètres seront les contraintes  $Y_s$  pour différentes valeurs de déformation plastique  $\epsilon_p$ . On choisit de déterminer  $Y_s(\epsilon_p = 0)$  (la limite d'élasticité),  $Y_s(\epsilon_p = 0.002)$ ,  $Y_s(\epsilon_p = 0.01)$  et  $Y_s(\epsilon_p = 0.1)$ .

La figure 5 présente, itération par itération, l'évolution des quatre paramètres adimensionnés d'écrouissage  $Y_s(\epsilon_n)$  et du module de Young au cours de l'identification à partir d'une mesure par stéréo-CIN. Le coefficient de Poisson reste fixé avec  $\nu = 0.3$  pendant toute l'identification. Afin de faciliter la lecture, les paramètres sont représentés adimensionnés, la valeur utilisée pour l'adimensionnement est  $E = 187GPa, Y_s(\epsilon_p = 0) = 230MPa, Y_s(\epsilon_p = 0.002) = 295MPa, Y_s(\epsilon_p = 0.01) = 340MPa$ et  $Y_s(\epsilon_p = 0.1) = 425 MPa$ . La figure 6 quant à elle, présente l'erreur relative maximale faite sur la correction  $\delta p$  des paramètres.

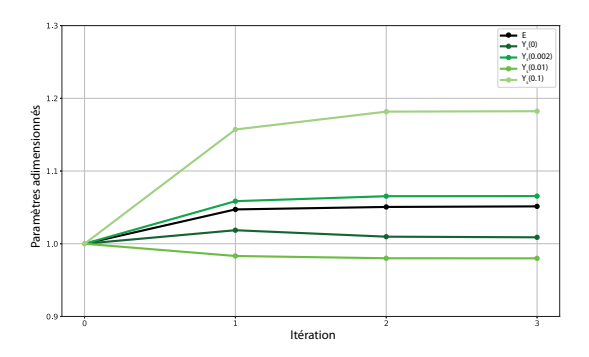

FIGURE 5 – Évolution des paramètres adimensionnés avec un algorithme « FEMU » à partir d'une mesure par SCIN.

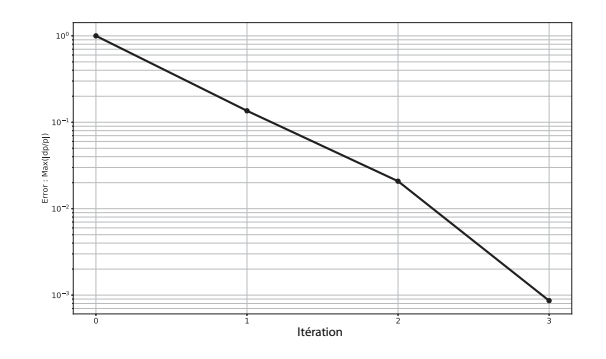

FIGURE 6 – Évolution de l'erreur d'identification avec un algorithme « FEMU » à partir d'une mesure par SCIN.

Il est à noter que si l'axe optique de la caméra est normal à la surface de l'éprouvette, et en supposant

que celle-ci est parfaitement plate et qu'il n'y a aucun mouvements hors plan, l'identification peut-être réalisée à partir d'une mesure par CIN-2D et d'une simulation 2D. En faisant ces hypothèse, l'identification des paramètres d'écrouissage et le module de Young, adimensionnés, sont présentés, itération par itération, dans la figure 7. L'évolution de l'erreur d'identification est représentée figure 8.

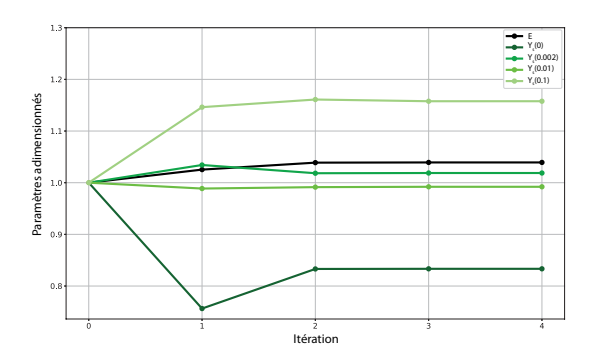

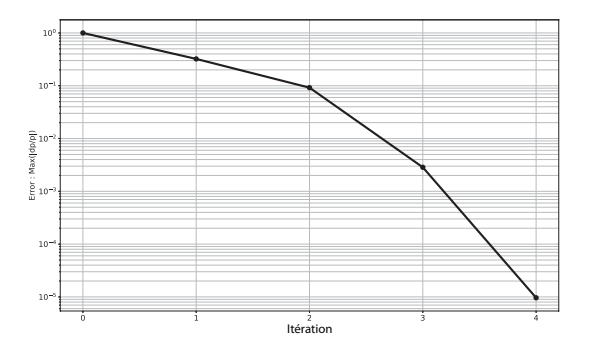

FIGURE 7 – Évolution des paramètres adimensionnés avec un algorithme « FEMU » à partir d'une mesure par CIN-2D.

FIGURE 8 – Évolution de l'erreur d'identification avec un algorithme « FEMU » à partir d'une mesure par CIN-2D.

La valeur des paramètres identifiés que ce soit à partir de SCIN ou à partir de CID-2D sont proches, de plus l'algorithme converge rapidement dans les deux cas. Il est cependant à noter que la limite d'élasticité  $Y_s(\epsilon_p = 0)$  et  $Y_s(\epsilon_p = 0.002)$  présentent un écart respectivement de 0, 18 et de 0, 05 entre l'identification à partir d'une mesure SCIN et celle à partir d'une mesure CIN-2D. L'éprouvette n'est pas parfaitement plate mais présente une légère torsion (visible amplifiée 30 fois sur la figure 1), cette torsion initiale, et les déplacements hors plan peuvent expliquer cet écart d'identification. L'utilisation d'une méthode de mesure stéréo permettrait donc d'obtenir de meilleurs résultats.

#### 6 Conclusion

La stéréo-corrélation d'images numériques globale éléments finis, qui se base sur l'exploitation de plusieurs caméras afin de mesurer un champ cinématique exprimé dans l'espace des éléments finis présente plusieurs avantages. En plus d'obtenir un champ de déplacement en trois dimensions, celui-ci est exprimé dans le même espace de discrétisation que celui utilisé pour les simulations.

Le dialogue entre les essais et les simulations est simplifié. Ainsi l'identification des paramètres d'une loi de comportement est rendue possible, y compris dans le cas d'essais complexes où des géométries et des cinématiques en trois dimensions entrent en jeu. L'identification d'une loi élasto-plastique à partir de SCIN et de CIN-2D a été traité, dans les deux cas les paramètres obtenus sont proches, les différences d'identification pouvant être expliquées par des mouvements hors plan et une torsion initiale.

#### Références

[1] S. Avril, M. Bonnet, A. S. Bretelle, M. Grédiac, F. Hild, P. Ienny, F. Latourte, D. Lemosse, S. Pagano, E. Pagnacco, and F. Pierron. Overview of identification methods of mechanical parameters based on full-field measurements. *Experimental Mechanics*, 48(4) :381–402, 2008.

- [2] G. Besnard, F. Hild, and S. Roux. "Finite-element" displacement fields analysis from digital images : Application to Portevin-Le Châtelier bands. *Experimental Mechanics*, 46(6) :789–803, 2006.
- [3] N. Cottin, H. P. Felgenhauer, and H. G. Natke. On the parameter identification of elastomechanical systems using input and output residuals. *Ingenieur-Archiv*, 54(5) :378–387, 1984.
- [4] J. E. Dufour, B. Beaubier, F. Hild, and S. Roux. CAD-based Displacement Measurements with Stereo-DIC : Principle and First Validations. *Experimental Mechanics*, 55(9) :1657–1668, 2015.
- [5] D. Garcia. *Mesure de formes et de champs de déplacements tridimensionnels par stéréocorrélation d'images*. PhD thesis, Institut National Polytechnique de Toulouse, 2001.
- [6] B. K. P. Horn and B. G. Schunck. Determining optical flow. *Artificial Intelligence*, 17(1-3) :185– 203, 1981.
- [7] F. Mathieu, H. Leclerc, F. Hild, and S. Roux. Estimation of Elastoplastic Parameters via Weighted FEMU and Integrated-DIC. *Experimental Mechanics*, 55(1) :105–119, 2015.
- [8] J.-C. Passieux and R. Bouclier. Classic and inverse compositional Gauss-Newton in Global DIC. *International Journal for Numerical Methods in Engineering*, pages 1–16, 2019.
- [9] J. E. Pierré, J. C. Passieux, and J. N. Périé. Finite Element Stereo Digital Image Correlation : Framework and Mechanical Regularization. *Experimental Mechanics*, 57(3) :443–456, 2017.
- [10] M. A. Sutton, J.-J. Orteu, and H. Schreier. *Image Correlation for Shape, Motion and Deformation Measurements*. Springer US, New-York, 2009.